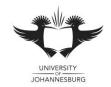

## **FACULTY OF SCIENCE**

## **ACADEMY OF COMPUTER SCIENCE & SOFTWARE ENGINEERING**

MODULE IFM100

INTRODUCTION TO ALGORITHM DEVELOPMENT (VB)

CAMPUS APK

**EXAM** July 2019 – Supplementary Exam

**DATE** 2019-06-16 **SESSION** 15:00 -18:00

ASSESSORS MR D COTTERRELL

MR T MOODLEY

INTERNAL MODERATOR MR K LEBEA

**DURATION** 3 HOURS **MARKS** 100

- This question paper consists of 3 pages.
- Please read through the following instructions and be sure to follow them precisely in order to prevent any problems as failure to submit properly can result in students failing the examination.
- Please do not hesitate to ask an invigilator for help if you do not understand these instructions.

## **INSTRUCTIONS:**

- Please ensure that you are seated at the computer that has been assigned to you.
- Please name your Visual Basic solution using the following format CXXX\_YYYYYYYYY where X represents your computer number and Y represents your student number. For example, student 201900001 sitting at computer number 10 will name his project C010 201900001.
- The project (and all associated files and subdirectories that form part of the project) MUST be saved to the T:\ drive in a single directory *bearing the name of your Visual Basic solution* (see point above).
- The first fifteen minutes of the examination are reserved for design only. Students may not begin coding until given notification to do so.
- The mark sheet on page 3 forms part of the question.
- The solution must be implemented in Visual Basic 2017.
- When you are ready to submit, all materials provided to you must be handed in to an invigilator. Please note the following, you must:
  - Complete your details on page 3 of the guestion paper.
  - Save all files associated to your solution and close Visual Studio 2017.
  - Compress your project folder (which contains all necessary files associated to your project) in a zip file.
  - Upload the zip file to Eve.

You have been approached by the small crime division of the "Hermit World" police force. They need a system that can help them in tracking the number of small crimes in the different areas. The number of areas they monitor change every year. Therefore, the system needs to to handle any number of areas. You may assume that all the areas will be monitored for the same number of weeks. The one area that they are concerned with is the number of the areas that fall into the "Yellow", "Orange" and "Red" areas.

The following information will be required for each of the areas:

- 1. Area Name (i.e. "Ender World")
- 2. Name of the officer in charge of area. (i.e. "Iskall")
- 3. The number of small crimes each week. (i.e. 6.25;7.26;8.25;...)
- **4.** The total number of crimes reported for the area. (see question b)
- 5. The average number of crimes reported for the area. (see question c)
- 6. Area colour. (see question e)

Your application must be able to complete the following additional instructions:

- a) Read in all the needed information and display all the details regarding each of the area as instructed.
- b) Determine, store (in 4) and display the total number of crimes per area.
- c) Determine, store (in 5) and display the average number of crimes per area.
- d) Create a function **DetermineZone** that accepts a parameter of type double and returns a string based on the following conditions, make use of a select case:

| Value of type double accepted | Value of type string returned |
|-------------------------------|-------------------------------|
| 0 to 25                       | "White"                       |
| 26 to 50                      | "Yellow"                      |
| 51 to 75                      | "Orange"                      |
| Greater than 75               | "Red"                         |

- e) Using the function created in **question d**, determine, store **(in 6)** and display the areas Zone colour. The zone colour is based on the average number of crimes in the area.
- f) Determine and display which area that has the highest number of crimes for all the areas.
- g) Determine and display in a textbox the percentage of areas that fall into the "Yellow", "Orange" and "Red" zone.
- h) Lastly, determine and display the number of crimes that are reported each week.

Please note that no further marks will be awarded for Correct Execution from the point a program terminates unexpectedly – a solution that cannot be run will therefore be awarded 0 Correct Execution marks immediately whereas a program that is able to execute up to Question b) <u>may</u> qualify (subject to correctness of code) for Correct Execution marks up to Question b).

## Academy of Computer Science & Software Engineering Informatics 100: Introduction to Algorithm Development (VB) June 2019 Examination –Paper C (SSA)

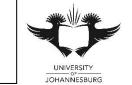

Sort Rank

|                                                                                                    |                                                                                                    |             |           |            |            |          |                  |                 |            |           |          | _      |        |           |         |  |
|----------------------------------------------------------------------------------------------------|----------------------------------------------------------------------------------------------------|-------------|-----------|------------|------------|----------|------------------|-----------------|------------|-----------|----------|--------|--------|-----------|---------|--|
| Student #                                                                                                    |                                                                                                    |             |           |            |            |          |                  |                 |            |           | PC#      |        |        |           |         |  |
| ID#                                                                                                    |                                                                                                    |             |           |            |            |          |                  |                 |            |           |          |        |        |           |         |  |
| <b>Vhen</b> you su                                                                                                    | ıbmit yo                                                                                                    | ur soluti   | ion, rea  | ad thro    | ugh e      | each     | of the           | followi         | ng poin    | ts and    | tick ea  | ch     | box    | to confi  | irm tha |  |
| ou have con                                                                                                    | npleted t                                                                                                    | the thre    | e steps   | below      | <b>/</b> : |          |                  |                 | •          |           |          |        |        |           |         |  |
| 1. The full and final version of the Visual Basic project that I intend to submit for marking was saved to the                       |                                                                                                    |             |           |            |            |          |                  |                 |            |           |          |        |        |           |         |  |
|                                                                                                    | correct location as specified by the invigilators. I fully understand that failure to save all project files to |             |           |            |            |          |                  |                 |            |           |          |        |        |           |         |  |
|                                                                                                    | the correct location will mean that the Academy will not be able to mark my project and I will forfeit          |             |           |            |            |          |                  |                 |            |           |          |        | t      |           |         |  |
| marks as a result.  2. A zip file containing the full and final version of the Visual Basic project listed in Point 1 above has been |                                                                                                    |             |           |            |            |          |                  |                 |            |           |          | _      |        |           |         |  |
| uploaded                                                                                                    |                                                                                                    | ng the fu   | iii and t | ınaı vei   | rsion      | or the   | e visua          | ii Basic        | project    | iistea in | Point 1  | ab     | ove i  | nas beer  | n       |  |
| 3. I have <b>pe</b>                                                                                                    |                                                                                                    | confirm     | ned that  | the ve     | reion      | of the   | \/isual          | l Basic ı       | oroject th | nat has l | heen sa  | ved    | to th  | e hackui  | 2       |  |
| media ch                                                                                                    |                                                                                                    |             |           |            |            |          |                  |                 |            |           |          |        | 10 111 | c backup  |         |  |
|                                                                                                    | oonoa be                                                                                                    | 21011 10 u  |           | СОРУ       | 01 1110    | 7 1100   | .a. <u>Dao</u> . | <u>o projec</u> | ot notou i |           |          |        | С      | D         |         |  |
| Signature                                                                                                    |                                                                                                    |             |           |            |            |          |                  |                 |            | Ba        | ckup Me  | edia   |        | JSB       |         |  |
| Section A: De                                                                                                    | sign & Pr                                                                                                    | ogramm      | ing Prac  | ctices     |            |          |                  |                 |            |           |          |        |        |           |         |  |
|                                                                                                    |                                                                                                    |             |           |            | lark       | Total    |                  |                 |            |           |          |        | Mark   |           | Total   |  |
| Full Design                                                                                                    |                                                                                                    |             |           |            | -          | 5        | Varia            | ables & F       | Record St  | ructures  |          |        |        |           | 5       |  |
| Form Look & F                                                                                                    | eel                                                                                                    |             |           |            |            | 2        |                  | menting         |            |           |          |        |        |           | 1       |  |
| Option Statem                                                                                                    | ents                                                                                                    |             |           |            |            | 1        | Effec            | tive Use        | of Subro   | outines   |          |        |        |           | 2       |  |
| <b>Section A Tot</b>                                                                                                    | al                                                                                                    |             |           |            |            |          |                  |                 |            |           |          |        |        |           | 16      |  |
| Execution Sta                                                                                                    | itus: D                                                                                                    | oes not e   | execute   | E          | xpect      | ed terr  | minatior         | 1               | Termina    | tes durin | g Questi | ion (i | indica | te a-g)   |         |  |
| Section B: Ex                                                                                                    | ecution o                                                                                                    | f Progra    | m         |            |            |          |                  |                 | Co         |           | 9        |        |        | rrect Exe | ecution |  |
| CCCCION B. Ex                                                                                                    | ooution c                                                                                                    | a i rogra   | •••       |            |            |          |                  |                 |            | Ma        | rk To    | otal   | Ma     |           | Total   |  |
| Question a) R                                                                                                    | ead in the                                                                                                    | e informa   | ation an  | d disnla   | ov all s   | the de   | etails fo        | r each a        | area       | 1410      | anc re   | , tui  | IVIG   |           | 14      |  |
| Input the numb                                                                                                    |                                                                                                    |             |           |            |            |          |                  |                 |            | the       | T_       |        |        |           | 1 1 -   |  |
| array and grid                                                                                                    |                                                                                                    |             |           |            |            |          | , (ii.io         |                 |            |           | 7        |        |        |           |         |  |
| Input the details for each area and display all the details to the grid  7                                                           |                                                                                                    |             |           |            |            |          |                  |                 |            |           |          |        |        |           |         |  |
| Question b) C                                                                                                    | alculate,                                                                                                    | store and   | d displa  | y the to   | tal nu     | ımber    | crimes           | reporte         | ed per ar  | ea        |          |        |        |           | 4       |  |
| Calculate and                                                                                                    | display the                                                                                                    | e total nui | mber crii | mes rep    | orted      | each a   | area             |                 |            |           | 3        |        |        |           |         |  |
| Display in the                                                                                                    | grid                                                                                                    |             |           |            |            |          |                  |                 |            |           | 1        |        |        |           |         |  |
| Question c) C                                                                                                    | alculate,                                                                                                    | store and   | d displa  | y the av   | /erage     | e num    | ber crii         | mes rep         | orted pe   | r area    |          |        |        |           | 3       |  |
| Calculate and                                                                                                    | store the a                                                                                                    | average n   | umber c   | of crimes  | repo       | rted fo  | or each a        | area            |            |           | 2        |        |        |           | •       |  |
| Display in the                                                                                                    |                                                                                                    |             |           |            | -          |          |                  |                 |            |           | 1        |        |        |           |         |  |
| Question d) C                                                                                                    |                                                                                                    | ınction c   | alled De  | etermine   | Zone       | <b>,</b> |                  |                 |            |           |          |        |        |           |         |  |
| Parameters, and return value                                                                                                    |                                                                                                    |             |           |            |            |          |                  |                 |            | 4         |          |        |        |           |         |  |
| Question e) C                                                                                                    |                                                                                                    |             | d displa  | v the ar   | ea zo      | ne us    | ina the          | function        | n          |           |          |        |        |           | 5       |  |
| Calculate and                                                                                                    |                                                                                                    |             |           |            |            |          |                  |                 |            | sing      |          |        |        |           | ı       |  |
| the function function                                                                                                    |                                                                                                    |             |           |            |            |          |                  |                 |            | 2         |          |        |        |           |         |  |
| Display in the grid 1                                                                                                    |                                                                                                    |             |           |            |            |          |                  |                 |            |           |          |        |        |           |         |  |
| Question f) De                                                                                                    | etermine                                                                                                    | and disp    | lay the a | area wit   | th the     | highe    | est num          | ber of c        | rimes re   | ported    |          |        |        |           | 5       |  |
| Determine the                                                                                                    | area with                                                                                                    | the highe   | st numb   | er of cri  | mes re     | eporte   | ed .             |                 |            |           | 4        |        |        |           |         |  |
| Display in a textbox 1                                                                                                    |                                                                                                    |             |           |            |            |          |                  |                 |            |           |          |        |        |           |         |  |
| Question g) D                                                                                                    | Determine                                                                                                    | and dis     | play the  | e percer   | ntage      | of are   | ea wha           | t are in        | the "Yel   | low", "C  | range"   | and    |        |           |         |  |
| "Red"                                                                                                    |                                                                                                    |             |           | (C) ( II " |            |          | L "D             | 177             |            |           | 1        |        |        |           | 5       |  |
| Determine the                                                                                                    | •                                                                                                    | ge of area  | s in the  | "Yellow"   | , "Ora     | inge" a  | and "Red         | d"              |            |           | 4        |        |        |           |         |  |
| Display in a textbox 1                                                                                                    |                                                                                                    |             |           |            |            |          |                  |                 |            |           |          |        | 1_     |           |         |  |
| Question h) Determine and display the total number of crimes reported each week                                                      |                                                                                                    |             |           |            |            |          |                  |                 |            |           |          | 5      |        |           |         |  |
| Determine the total number of crimes reported each week.  4                                                                          |                                                                                                    |             |           |            |            |          |                  |                 |            |           |          |        |        |           |         |  |
| Display in a grid                                                                                                    |                                                                                                    |             |           |            |            |          |                  |                 | 1          |           |          |        |        |           |         |  |
| Section B Tot                                                                                                    |                                                                                                    |             | -         |            |            | ı        | _                |                 |            |           | 43       |        |        |           | 41      |  |
|                                                                                                    | Signatu                                                                                                    | re          | Initi     | ials       |            | 1        | 4                |                 | B (Code    | e)        | B (Cor   | rect   | )      | Total     |         |  |
| Examiner:                                                                                                    |                                                                                                    |             |           |            |            |          |                  |                 |            |           |          |        |        |           |         |  |
|                                                                                                    |                                                                                                    |             |           |            |            |          | 16               | 5               | 4          | 3         | -        | 41     |        | 10        | 00      |  |